## **JAVA LANGUAGE PROGRAMMING**

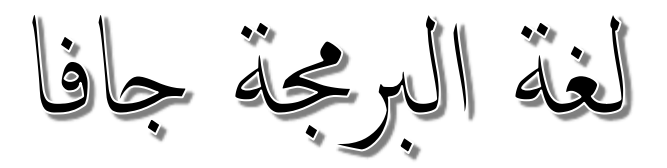

عداد / م. إبراهيم الكولي . المعهد التقني التجاري — ذمار . ا ا 1-1 ممزيات لغة جافا)characteristics Java ) :

- 1. لغة مبنية على البرمجة الشيئية (البرمجة بالكائنات) Object Oriented Programming .
	- .2 لغة مبنية عىل لغة الربجمة ++C/C .
	- 3. Platform independent وهي امكانية تشغيل برامج الجافا على اي منصة تشغيل مثل (Windows,Unix,MacOS)
- 4. تملك الجافا ما يسمى ب Java Virtual Machine ( JVM) والتي تعمل كآلة افتراضية لتنفيذ برامج اجلافا .

للبدء ، أنت حباجة اىل ش يئني هممني :

- 1. بيئة تطوير (Integrated Development Environment IDE) وذلك لكي تتمكن من كتابة برامجك مثل (....,JBuilder,Eclips,NetBeans) .
	- وميرس( Compiler( مكارمج يعمل وهو Java Development Kit (JDK) .2 (Interpreter) لكي يقوم بتحويل البرامج وترجمتها الى صيغة يمكن تنفيذها على الكمبيوتر.

#### 2-1 املتغريات )Variables ):

وتُستخدم في حجز حيز في ذاكرة الكمبيوتر ، ويمكن أن تتغير القيمة الموجودة في هذا المتغير. أنواع المتغيرات :

الصحيحة )Integers ): لتخزين عدد حصيح

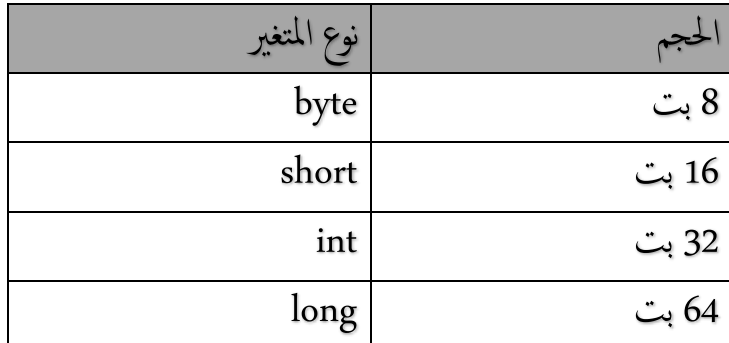

احلقيقية )float): لتخزين عدد حقيقي )كرسي(

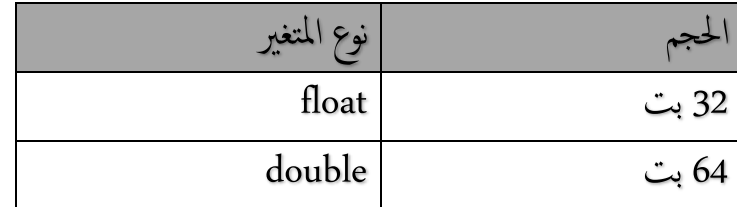

احلرفية )characters ): لتخزين حرف واحد او رمز واحد .

![](_page_2_Picture_217.jpeg)

مية منطقية اما True أو False املنطقية )Logical ): لتخزين ق

![](_page_2_Picture_218.jpeg)

أمثلة لتعريف متغىرات :

int salary ;

int salary=5000;

byte x=0;

float cube=10.5f;

float vol=10.5;

char c;

char  $k = '$ \*';

boolean male=false;

يتم تعريف المتغير بكتابة نوعه ثم ا⁄اسم الذي تريد ثم علامة الفارزة المنقوطة (;) ، ويمكن اسـناد قيمة للمتغير مباشرة كما في الامثلة الموضحة اعلاه . ويجب أن يكون اسم المتغير ذو دلالة على استخدامه وان لا يكون كلمة محجوزة في لغة الجافا . وعند استخدام المتغير الحرفي يجب ان تكون القيمة مكتوبة بين الرمزين ' ' .

3-1 الثوابت )Constant ):

وتستخدم لتعريف قيمة ثابتة لا تتغير حتى نهاية البرنامج ، نضيف الكلمة المحجوزة final .

مثال :

Final float pi =3.14;

Final int x=7;

4-31 التعليقات )Comments ): ويه عبارة عن مجل ال يمت تنيي ها ، وتُس تخدم لرشح وتوييح الكود. \_ لسطر واحد نس تخدم يف بداية السطر // . مثال :

// this method to calculate the average

 \_ لعدة أ سطر نقوم بكتابة التعليق بني /\* \*/ . مثال :

/\* this method to calculate the average of student in the second level in Dhamar University \*/

> 5-1 السلاسل الحرفية (Strings): لتخزين سلسلة من الحروف والرموز مثل اسم الطالب والعنوان . مثال :

String name =" Ahmed ";

String address=" Sanaa\_st ";

عند اسـنادقمجة للسـلسلة نكتبها بين الرمزين " " . ق ويمكن ان يتم تعريف السلسلة على أنهاكائن object من الصنف

String name = new String ();

#### 6-1 املعامالت )Operators ):

1-6-1 المعاملات الرياضية (Arithmetic operators):

![](_page_5_Picture_108.jpeg)

أمثلة :

int k=11+3; // k=14

int k=10\*3; // k=30

int k=10%3; // k=1

x++; // increasing by one.

 $x=x+5$ ; // the same  $x+=5$ ;

 $x=x^*5$ ; // the same  $x^*=5$ ;

#### معلية casting :

ويه معلية جتعل املارمج يتعامل مع نوع البياانت عىل أنه نوع أ خر . مثال :

int r=0;

r= (int ) ( 10-10.5f);

ملحوظة : المتغير ذو النطاق الأكبر يستطيع احتواء الأصغر بدون الحاجة لعملية ال casting ŕ مثال :

Byte x=50;

Short z=x;

![](_page_6_Picture_152.jpeg)

- الاولوية في تنفيذ العمليات الحسابية :

#### 2-6-1 املعامالت العالئقية ) operators Relational ):

![](_page_7_Picture_210.jpeg)

: المعاملات المنطقية (logical operators):

وتستخدم للمقارنة بين جمل منطقية للبحث عن الصواب أو الخطأ لها .

![](_page_7_Picture_211.jpeg)

الاولوية في تنفيذ المعاملات المنطقية والعلائقية :

![](_page_7_Picture_212.jpeg)

4-6-1 معاملات على مستوى البت ( bit-wise operators):

ويتم تنفيذها على مستوى البت :

![](_page_8_Picture_179.jpeg)

مثال :

int x=8;

int y,z;

y=x>>1;

x=8;

 $z=x<<2;$ 

هنا سـتكون قيمة المتغير (y=4 ) لانه تمت ازاحة المتغير (x) بمقدار بت واحد لليمين ، وسـتكون قيمة المتغير (z=32) لانه تمت ازاحة المتغير (x) بمقدار اثنين بت للشهال .

Package package name;

Class class name {

Variable\_type variable1;

Variable\_type variable2;

Method\_name () {

#### Method body ;

} }

.

.

public class first {

public static void main (String args[])

{

}

}

System.out.println(" hello for all student");

الصيغة العامة لربانمج اجلافا :

7-1 برانمج ترحيب :

- السطر الاول لتعريف صنف )class )ابمس first( first class public). ويف برانمج اجلافا يوجد صنف واحد عىل ا لقل . - السطر الثاين كتابة ادلاةل الريئس ية واليت من خاللها نس تدعي لك ادلوال يف الربانمج . الارحيب مجةل الخراج System.out.println(" hello for all student"); الثالث السطر - وطباعهتا عىل الشاشة ، ويوجد العديد من اوامر الاخراج يف لغة اجلافا . - جيب أن يكون الصنف )class )اذلي حيتوي ادلاةل الرئيس ية من النوع public 8-1 الادخال يف اجلافا : توجد عدة طرق الس تقبال املدخالت من املس تخدمني ، وهناسنتطرق لطريقة واحدة فقط ويه ابس تخدام الصنف scanner : مثال :

```
import java.util.scanner;
class input {
public static void main(String args[])
{
 Scanner in= new Scanner(System.in);//
System.out.println(" enter the number );
int m = in.nextInt();
System.out.println(" Number is : "+m);
} }
```
![](_page_10_Picture_247.jpeg)

واخير طباعة الرقم الذي ادخله المستخدم على الشاشة . ملحوظة : يمكن ادخال انواع كثيرة من البيانات عن طريق تغيير : nextByte(), nextShort(),nextBoolean(),nextLine (),next() ,...etc مثال اخر :

```
import java.util.scanner;
class hello{
public static void main(String args[])
{
System.out.println(" what is your name ? ");
Scanner name = new Scanner(System.in);
System.out.println("Hey there "+ name.nextline();
}}
                                             لقراءة سطر اس تخدمنا ()nextline
```
مثال اخر:

import java.util.scanner; class age { public static void main(String args[]){ System.out.println(" what is your age ? "); Scanner age = new Scanner(System.in); System.out.println("Your age is :"+ age .nextline(); }}

برنامج لالة حاسبة مبسطة :

public class Calulator {

public static void main(String[] args)

int a=10 ;

int b=20 ;

int  $c=25$ ;

int d=25 ;

 System.out.println("a="+a); System.out.println("b="+b); System.out.println("a+b="+(a+b)); System.out.println("a-b="+(a-b)); System.out.println("a\*b="+(a\*b)); System.out.println("b/a="+(b/a));}}

#### 9-1 مجل التحمك ) Statement Control ):

If  $\bullet$ تقوم بفحص شرط معين فإذا تحقق يتم تنفيذ الجملة (أو الجمل في حالة أنهاكانت محصورة بين { } ( اليت تلهيا . مثال :

If  $(x>50)$ 

- { System.out.println(" pass ");}
	- If  $\blacksquare$  else  $\blacksquare$ نقوم بفحص الشرط فإذا تحقق يتم تنفيذ الجملة التي بعد if ، وإذا لم يتحقق يتم تنفيذ الجملة التي ١ بعد else . مثال :

If ( x>50)

{ System.out.println (" pass");}

else

{ System.out.println(" fail"); }

If .. else if .. else ●

تقوم بفحص الشرط فإذا تحقق يتم تنفيذ الجملة التي بعد if ، والا يتم فحص شرط جديد . مثال :

If  $(x<50)$ 

System.out.println (" fail");

Else if (x=50)

System.out.prinln (" pass");

Else

System.out.println (" good");

)Nested If( املتداخةل If

مثال :

if (x>50)

If  $(x<100)$ 

{ System.out.println ("pass");}

Switch... case ●

يقوم بفحص الشرط بمجموعة من الخيارات :

Switch  $(X)$  {

Case 90:

System.out.println( " excellent");

Breake;

Case 80:

System.out.println( " very good");

Breake;

Case 70:

System.out.println( " good");

Breake;

Case 50:

System.out.println( " pass");

Breake;

Default

System.out.println( " fail");

For (int i=0;  $i < 5$ ;  $i++)$ 

System.out.println(i);

System.out.println(i);

While  $(x<5)$  {

 $x=-1;$ }

10-1 التكرار )loop ): وهو عبارة لتكرار تنفيذ جمل معينة بعدد محدد بشرط . : For مثال : While مثال : Do .. while  $\bullet$ 

مثال :

Do{

System.out.println(i);

x--;

} while  $(x<5)$ ;

مية break للخروج من التكرار : اس تخدام تعل

مثال :

```
Class breaktest {
Public static void main (String args[]) {
int n [ ] ={10,20,30,40,50};
int i=0;
while (n[i] < 50){
System.out.println(n[i]);
If (n[i == 20)break;
I_{++};
}
}}
                                      ●  استخدام تعليمة  continue للاستمرار في التكرار :
                                                                             مثال :
public class Continue_ex{
public static void main(String[] args) {
```
for(int i=0;  $i$ <n.length;  $i$ ++)

{

```
if(n[i]==30) {continue; }
```

```
System.out.println (n[i]) ; }
```
}}

```
مثال : تطوير لبرنامج الحاسبة بحيث يطلب المدخلات من المستخدم وكذلك العملية الحسابية .
```

```
package calculator;
```
import java.util.Scanner;

public class Calculator {

```
 public static void main(String[] args){
```
int no1;

int no2;

String op :

System.out.println("please insert the first number ");

```
Scanner a=new Scanner(System.in);
```

```
no1 =a.nextInt();
```
System.out.println("please insert the second number ");

Scanner b=new Scanner(System.in);

```
no2=b.nextInt();
```
System.out.println("please insert the arithmatic operation ");

```
Scanner c=new Scanner(System.in);
```
op=c.next();

switch (op){

```
 case"+" :
```

```
 System.out.println("sum : = "+ (no1+no2) );
```
break;

case "\*" :

```
 System.out.println("mul : = "+ (no1*no2) );
```
break;

case"/" :

```
 System.out.println("div : = "+ (no1/no2) );
```
break;

case "-":

```
System.out.println("sub : = "+ (no1-no2)):
```
break;

default:

System.out.println(" bad insert ");

}}}

11-1 املصيوفات )Arrays ):

ويه عبارة عن مجموعة من العنارص من نيس النوع وللتعامل معها حنتاج اىل ثالث خطوات : . )declaring the array variable ( املصيوفة تعريف -1 -2 انشاء اكئن املصيوفة )object array create). . )store the value into array( املصيوفة يف القمي خزن -3 مثال :

String name[];

int code[];

ويمكن تعريفها كالاتي :

String [] name;

int [] code;

 وميكن تعريف املصيوفة مع اعطاهئا قمي ابتدائية : String [] gobs = {"Eng","Doc","Tech"}; والنشاء اكئن املصيوفة نس تعمل اللكمة احملجوزة new ، مفثال النشاء مصيوفة من الاعداد الصحيحة بأ ربعة عنارص :

مية مثال اىل املوقع لق والس ناد ا [2]x :

X[2]=10;

int

مثلا لانشاء مصفوفة من ثلاث عناصر من الاسباء :

String name=new String [3];

ويه تاكئف امجللتني التاليتني :

String name[];

name=new String [3];

مثال : برانمج للتعامل مع مصيوفة :

public class Simplearray{

String [] name={"ali","ahmed","Hani"} ;

void print(){

for (int i=0; i<name. Length;  $i$ ++)

System.out.println(name[i]); }

public static void main(String[] args){

Simplearray ar=new Simplearray ();

ar.print();}}

2-11-1 أنواع املصيوفات ) Types Arrays ):

- املصيوفات ذات البعد الواحد )arrays dimension one ):  $int x []$  ;  $\qquad$  ;
	- : )Two dimension arrays( البعدين ذات املصيوفات مثال :

int x  $[ ] [ ] = new int [4][3];$ 

مية : والس ناد . ;20=[3][2] x ق و للوصول الى قيمة مخزنة :  $\text{System.out.println (x[2][3])}$ 

ويس تحسن للتعامل مع ه املصيوفات اس تخدام تكرارين FOR

For (int i=0;  $i < 5; i++)$ 

```
 For (j=0;j<5;j++) 
    \{ }
```
مثال : برانمج مجلع عنارص مصيوفة ذات بعد واحد :

Class prog3 {

Public static void main (String args[]) {

```
int [ ] array1={8,10,50,6,9};
```
int total=0;

```
for (int i=0; i<array1.length; i++)
```

```
 total+=array1[i];
```

```
System.out.println("total sum of array : "+total );
```
}}

(2)

# Classes and

Objects

سلسلة محاضرات البرمجة بلغة الجافا . اعداد / م. إبراهيم الكولي . المعهد التقني التجاري – ذمار. 2016/2015

Ibraheemkoli@gmail.com

لتعريف الصنف (class) نقوم بتخصيص وتحديد البيانات التي سيحتويها الصنف وايضا نقوم بكتابة الكود الذي سيتم تنفيذه على هذه البيانات . و الصيغة العامة لتعريف الصنف :

Class className{

Type instanceVariable1;

Type instanceVariable 2;

Type methodName(){

//body bo method;

} }

ولانشاء كائن (object) من هذا الصنف :

1-2 مقدمة :

ClassName Object Name= new ClassName ();

وللوصول الى المتغيرات او الدوال (methods) والتعامل معها :

Object Name. instanceVariable1= VALUE;

Object Name. methodName() ;

تعريف صنف ابمس box حيتوي ثالث خصائص )متغريات( ويه الارتياع )height ) والعرض )width )والعمق ) depth )والجياد احلجم )VOLUME )فهو حاصل انجت رضب )الارتياع \* العرض \* العمق( :

مثال :

Class Box{

double width;

double height;

double depth;

}

Class boxdemo{

Public static void main(String args []){

Box mybox = new  $Box$ <sub>)</sub>;

double vol ;

mybox.width=20;

mybox.height=15;

mybox.depth=30;

vol=mybox.width\*mybox.height\*mybox.depth;

System.out.println("volume is : "+vol); }}

كرث من اكئن ميكنك تعريف أ ، مثال يف املثال السابق :

Box  $mybox1 = new Box();$ 

Box  $mybox2 = new Box();$ 

ويمكنك التعامل مع محتويات الصنف من بيانات ودوال واسناد القيم الخاصة بكل كائن : mybox2.width=7;

mybox2.height=8;

mybox2.depth=9;

: (Methods) الدوال ) 2-2

عرفنا سابقا ان الكائن (object) يملك صفات ويتصرف بشكل معين ، وعرفنا أن الكائن هو عبارة عن ثمثيل (instance) للصنف الذي ينتمي إليه . فعند بناء الصنف (class) فالصفات يتم تعريفها على أنها البيانات ( متغيرات ، ثوابت ،...) والسلوك أو التصرف يتم تعريفها بواسطة الدوال (Methods) التي تنفذ على هذه البيانات. أي أن الصنف غالبا يحتوي على (instance variable) و ال (Methods). والصيغة العامة لتعريف الدالة هي :

Type Method\_name (parameters list) {

//Body of method.

}

-2 3 أ نواع ادلوال )Types Method ):

2-3-1 دالة لا تأخذ وسائط(parameters) ولا تقوم بإرجاع قيمة :

مثال : لنأخذ نفس المثال السابق برنامج لايجاد الحجم :

Class B V ox2{

double w;

double h;

double d;

void volume(){

```
System.out.println("volume is :");
System.out.println( w*h*d);
}
Class boxdemo{
Public static void main(String args []){
Box2 mybox = new Box2();
mybox.w=5;
mybox.h=9;
mybox.d=10;
mybox.volume();
}}
```

```
2-3-2 دالة لا تأخذ وسائط ولكنها ترجع قيمة :
```

```
هنا نقوم باستخدام الكلمة المحجوزة return
```
مثال :

Class box3{

double w;

double h;

```
double d;
double volume (){
return w*h*d;
}
}
Class boxdemo{
Public static void main(String args []){
Box3 mybox = new Box3();
double vol;
mybox.w=5;
mybox.h=7;
mybox.d=12;
vol=mybox.volume();
System.out.println("volume is :"+vol);
}}
```
3-3-2 دالة تأخذ وسائط وتقوم بإرجاع قيمة :

هنا سنقوم بتمرير الوسائط الى الدالة عند استدعائها .

```
Class Box4
double w;
double h;
double d;
double volume( double a ,double b, double c){
return a*b*c;
}
}
Class boxdemo{
Public static void main(String args []){
Box4 mybox = new Box4();
double vol;
vol =mybox.volume(5 ,10, 12);
System.out.println(" volume is :"+vol);
}} 
هنا قمنا بتعريف الدالة على انها تسـتقبل ثلاث من الوسائط من نوع double وايضا ترجع قيمة
من نوع double ، وعند استدعاء الدالة قمنا بتمرير القيم لها;(12 ,10, 05)vol =mybox.volume
```
مثال : لربانمج يطلب من املس تخدم ادخال رمق ومن مث يقوم الربانمج بطباعة مربع ه ا الرمق ومكعبه :

import java.util.scanner;

class prg{

int sqr(int y){

int x=0;

 $x=y^*y;$ 

return x;

```
int cubic(int a) {
```
return a\*a\*a; }

public static void main (String args [])

```
prg ob= new prg ();
```

```
Scanner in = new Scanner(System.in);
```
System.out.println(" enter the Number ");

int m= in.nextInt();

System.out.println(" squre of  $"+m+"='+ prg.sqr(m));$ 

System.out.println(" cubic of  $"+m+"="+ prg.cubic(m));$ }

- ملحوظة : استخدام دوال تأخذ وسائط تجعل الدالة أكثر عموميةً وإستخداماً . ً ءَ

الاس تدعاء اذلايت)Recursion ):

وهو استدعاء الدالة لنفسها .

مثال : برنامج يقوم بحساب مضروب عدد صحيح :

import java.util.Scanner;

/\*\*

\*

\* @author Eng.Ebraheem

\*/

public class FACTORIAL {

static double fact(double a){

```
if ((a==1)||(a==0))
```
return 1;

else

```
 return a* fact(a-1);
```
}

public static void main(String[] args) {

double x;

```
;(" ادخل الرمق اذلي تريد اجياد املرضوب هل")println.out.System 
 Scanner n=new Scanner(System.in);
 x=n.nextInt();
System.out.println("هو "+x+""+x+" نضروب العدد \text{System.out.println}(\text{``}+x+\text{''''}) }}
```
4-2 دوال البناء )Constructors ):

لهتيئة )initialize )لك املتغريات يف الصنف يف اي وقت يمت انشاء اكئن من ه ا الصنف ، يف لغة جافا تسمح للاكئنات ابن هتئي نيسها ابلقمي ا البتدائية عندما يمت انشاهئا ، ه ا يمت ابس تخدام البانيات )دوال البناء Constructors) .

1-4-2 خصائص البانيات )دوال البناء (:

- دوال البناء تقوم بهتيئة أي اكئن بقمي ابتدائية مبارشًة وقت ا النشاء.
	- يكون امسها بنيس امس الصنف )وتش به بنية ادلاةل Method) .
		- يتم إسـتدعاء دالة البناء تلقائياً عند تعليمة new .
		- لا يمكن أن ترجع قيمة ( لا يمكن ان نستخدم تعليمة return ).

- يمكن للصنف أن يكون له أكثر من دالة بناء .
- اذا لم تقم بكتابة دالة بناء في الصنف ، فإن مترجم الجافا ينشئ دالة بناء افتراضية تلقائياً.

### 2-4-2 أنواع دوال البناء ) Types Constructors ):

1. دوال بناء لا تأخذ وسائط وتسمي بالباني الإفتراضي (default constructor) . 2. دوال بناء تأخذ وسائط وهذا النوع هو الأكثر إستخداماً .

مثال : دالة بناء لا تأخذ وسائط :

![](_page_33_Picture_189.jpeg)

double w;

double h;

double d;

box5() {

System.out.println(" contructing box5);

w=10;

h=20;

 $d=15;$ 

}

```
double volume(){
return w*h*d;
}
Class test{
public static void main (String args []) {
box5 ob = new box5();
double vol;
vol=ob.volume();
System.out.println(" volume is : " + vol);}}
                                                   مثال : دالة بناء تأخذ وسائط :
class box6 {
int width ; 
int height ; 
int depth ; 
box( int w ,int h, int d) {
width=w;
```

```
hieght=h ; 
 depth=d ; } 
double volume (){ 
return width*hieght*depth ; 
}}
public class Construct {
public static void main(String[] args) { 
box6 ob = new box6();
;System.out.println(" volume is " + ob.volume())
}}
```
مثال :

Class Bike{ Bike(){ System.out.println(" bike is created "); }

Public static void main(String args [ ] ){
```
Bike b =new Bike();
```
}} ,

مثال :

Class student {

int id;

String name;

Student (int a , String b){

 $id = a;$ 

name=b;

}

```
void display (){
```
System.out.println("id+" "+name);

}

Public static void main ( String args[]){

```
Student s1=new student (1,"ali');
```
Student  $s2$  = new student (2"ahmed");

}}

### :) this keyword( this مية 5-2 تعل

هناك استخدامات عديدة للكلمة المحجوزة this في لغة الجافا ، يعتبر كمرجع يشير الى الكائن الحالي ، سنأخذ الان استخدامين فقط هما :

- 1. استخدام تعليمة this كمرجع إلى الكائن الحالي و الوصول الى أعضائه و متغيراته )variables instance )احلالية للصنف .
	- 2. () This تستخدم لاستعاء دالة البناء الخاصة بالصنف .

1-5-2 الاس تخدام الاول ل this :

مثال :

class student {

int id;

String name;

student(int id,String name){

this.id=id;

this.name=name;

### }

void display(){

```
System.out.println(id +"" +name);
```
### }

public class this\_ex{

public static void main(String args[]){

student s1=new student(6,"saleh');

student s2=new student(7,"Mohammed');

s1.display();

s2.display();

}}

2-5-2 الاس تخدام الثاين ل this : هذا الاسلوب مفيد جدا في حالة وجود اكثر من دالة بناء في الصنف ، وتريد أن تسـنخدم دالة محددة (يتم تحديد الدالة عن طريق الوسائط parameters). مثال :

class student1{

int id;

String name;

student1(){

System.out.prinln(" default constructor is called );

}

```
student1(int id, String name){
this(); 
this.id=id;
this.name=name;
}
void display (){
System.out.prinln(id+ " " + name);}
Public class this_ex2{
student1 s1=new student (10,"Mosaab Alguraishi");
student1 s2=new student (10,"Ebraheem Alkoli");
s1.display();
s2.display();
}}
```
### 6-2 حمددات الوصول )Control Access ):

كما عرفت سابقا فإن من مفاهيم البرمجة بالكائنات (OOP) هو مفهوم التغليف (Encapsulation) والذي يقصد به وضع البيانات مع الدوال في كيان واحد والتحكم بالوصول الهيا مع ويع قواعد ملنع او السامح بقراءة او تعديل املتغريات املوجودة يف الصنف من صنف اخر .. تسمى هذه القواعد بمحددات الوصول

- Public : ويعين انه ميكن الوصول اليه من اي صنف )class )ومن اي حزمة)package ).
- Private : ال ميكن الوصول اليه الا من الصنف) class )اذلي مت التعريف عنه فيه،وال ميكن الوصول اليه من اي صنف اخر .
- Protected : ال ميكن الوصول اليه الا من خالل الصنف نيسه او من اي صنف فرعي )subclass )أو من اي صنف يف نيس احلزمة.
- اذا مل تعرف ه احملددات فس تكون من النوع default ، اي ميكن الوصول للمتغري من اي صنف يف نيس احلزمة .

7-2 احلزم )Packages ) :

هي عبارة عن مجلدات تنظم الاصناف بحيث ان كل مجموعة من الاصناف لها مجموعة مشتركة من الوظائف تُوضع في حزمة واحدة. - النشاء حزمة :

Package packageName;

- لاستخدام الاصناف الموجودة في حزمة معينة توضع الجملة التالية في بداية البرنامج : import packageName.\*;

### (3)

## Inheritance and polymorphism

سلسلة محاضرات البرمجة بلغة الجافا . اعداد / م. إبراهيم الكولي . المعهد التقني التجاري – ذمار. 2016/2015

Ibraheemkoli@gmail.com

1-3 الوراثة )Inheritance )-:

تعتبر الوراثة حجز الزاوية في البرمجة بالكائنات (OOP) واهم مميزاتها ، وتسمح بالتصنيفات الهيكلية ، فبواسطتها يمكنك من إنشاء صنف عام (Common Class ) يعرف الميزات العامة لمجموعة من العناصر المرتبطة مع بعضها .

هذا الصنف العام يمكن أن يتم توريثه لأصناف أخرى ، كل من هذه الاصناف تضيف الأشباء الخاصة بها بالإضافة الى الاشبياء التي ورثتها من الصنف العام .

يف لغة اجلافا الصنف العام اليت سيمت التوريث منه يسمى class Super ، والاصناف الوارثة . Sub classes تسمى

 اذن الصنف اليرعي )class sub )هو عبارة عن نسخة من الصنف العام )class super )، أي أن الصنف الفرعي سيرث كل المتغيرات (instance variable) والدوال (Methods) المعرفة في الصنف العام وسيضيف إليها المتغبرات والدوال الخاصة به .

ومن أهم فوائد الوراثة هي عملية إعادة إستخدام الكود (Code-reuse) مما وفر كثير من الوقت والجهد والمال . وأيضا من فوائدها هو القيام بعملية (Method overriding) . في لغة الجافا ، إذا أردت وراثة صنف معين قم بإستخدام الكلمة المحجوزة (extends) الصيغة العامة :

Class sub\_className extends Super\_className{ }

مثال :

class A {

int  $i$ ,  $j$ ;

void showij(){

```
System.out.println("I and j :"+i+""+j);
}}
Class B extends A{
int k;
void showk(){
System.out.println("k:"+k);
}
void sum (){
System.out.println("i+j+k"+(i+j+k));
}}
public class inher{
 public static void main(String args[]){
A supe = new A();
B \text{ sub} = \text{new } B();
supe.i=100;
supe.j=200;
System.out.println(" contents of super object ");
supe.showij();
System.out.println();
```

```
sub.i=8;
sub.j=5;
```
sub.l=9;

```
System.out.println("content of the sub object ");
```

```
sub.showij();
```
sub.showk();

```
System.out.println();
```
System.out.println("sum of I ,j and k in the sub :");

sub.sum();

```
}}
```
مثال اخر :

```
class Employee {
float salasy=4000;
}
class programmer extends Employee{
int bouns=2000;
public static void main (String args[]){
programmer p =new programmer ();
System.out.println("programmer salary :+p.salary);
```
System.out.println("programmer bouns :+p.bouns);

System.out.println("total amount for programmer :+(p.salary+p. bouns)); }}

1-1-3 الوراثة ودوال البناء (Inheritance with Constructors) :

عند استخدام دوال البناء في الوراثة ، يتم تنفيذ أولا دالة البناء الخاصة بال super class ثم داةل البناء املوجودة يف ال class sub

مثال :

```
class a{
```
a(){

```
 System.out.println(" a,s construstor");
   }
}
class b extends a {
  b() System.out.println("b ,s construtors"); 
 }
}
```
public class subclasscontruct {

public static void main (String args[]){

b sub=new  $b$ ();}}

2-3 الكلمة المحجوزة Super :

- سنس تخدهما هنا لمرين :
- 1. للوصول الى أعضاء الصنف العام super class من متغيرات ودوال ، وذلك من الصنف الفرعي sub class .

Super.member;

Member may be instance variable or method

.2 الس تدعاء دوال البناء اخلاصة ابلصنف العام )class super ).

Super (parameters list);

2-3 تعدد ا لشاكل )Polymorphism ):

هو ميهوم من مياهمي الربجمة ابلاكئنات )OOP )واذلي بواسطته ميكن معل احلدث امليرد بعدة طرق . ولكمة Polymorphism يه مش تقة من لكمتني هام POLY وتعين متعدد ولكمة MORPHS وتعين صيغ أو أشاكل . وبإستخدامها يكون البرنامج أكثر عموميةً ، ء<br>ا لغة الجافا توفر طريقتين لتنفيذ هذا المفهوم هلي :

- .Method Overloading
	- .Method Overriding

: Method Overloading 1-2-3 بشكل مختصر هو عبارة وجود أكثر من دالة في نفس الصنف ولها نفس الإسم ، لكن مع ء<br>ا اختلاف الوسائط ( اما بالنوع أو بالعدد ). مثال :

class over{

```
 void test(){
```

```
 System.out.println(" no parameters");
```

```
 }
```

```
 void test(int a){
```

```
 System.out.println(" a is :"+ a);
```

```
 }
```

```
 void test(int a , int b){
```

```
 System.out.println(" a and b is :" +a+" "+b);
```
}

```
double test( double b){
```

```
 System.out.println(" double a "+b);
 return b*b;
```
} }

```
public class Overload3 {
```

```
 public static void main(String[] args) {
```

```
 over ob=new over();
```
double r ;

ob.test();

ob.test(10);

ob.test(10, 20);

r=ob.test(2.5);

System.out.println("Results of ob (2.5)= "+r); }}

مثال اخر :

public class Overloading1 {

void sum (int a,int b){

System.out.println(" $a+b =$ "+" "+ $(a+b)$ );

}

```
void sum (int a, int b, int c){
   System.out.println("a+b+c ="+" "+(a+b+c));
 }
 public static void main(String[] args) {
 Overloading1 ob=new Overloading1();
 ob.sum(10, 20);
```
ob.sum(20, 30, 40);}}

: Overloading Constructors -1-2-3

يمكنك ان تنشئ اكثر من دالة بناء لنفس الصنف .

مثال :

class box{

double width;

double height;

double depth;

box(){

```
 width=-1;
 height=-1;
 depth=-1;
  }
```
box(double w, double h, double d){

width=w;

height=h;

depth=d;

}

```
 box(double len){
```

```
 width=height=depth=len;
```
}

```
double volume(){
```
return width\*height\*depth;

### }}

```
public class Overload {
```
public static void main(String[] args) {

```
 box mybox1=new box();
```

```
 box mybox2=new box(10,20,15);
```

```
 box mybox3=new box(7);
```
double vol;

```
 vol=mybox1.volume();
```
System.out.println(" volume of my box1 is "+vol );

vol=mybox2.volume();

System.out.println(" volume of my box2 is "+vol );

vol=mybox3.volume();

System.out.println(" volume of my box3 is "+vol );

```
 }}
```
: Method Overriding -2-2-3 في هيكيلة الأصناف عندما تكون الدالة في الصنف الفرعي بنفس الإسم في الصنف العام ونفس الوسائط فتكون لدينا عملية Method Overriding. عندما يتم إسـتدعاء الدالة في الصنف الفرعي ، فيتم الاسـتدعاء للدالة الموجودة في الصنف اليرعي وليس املوجودة يف الصنف العام . أي أن الدالة الموجودة في الصنف العام سيتم إخفائها ، إلأ إذا أشرنا إليها بإسـتخدام الكلمة احملجوزة super .

public class Vechile {

// overrinding

void run (){

System.out.println("vechile is running ");

### }}

```
class bike extends Vechile {
```

```
 void run (){
```
System.out.println(" bike is running ");

super.run();

}

public static void main(String[] args) {

```
 bike obj=new bike();
```
obj.run();}}

مثال اخر :

class AA{

int i,j;

```
 AA(int a,int b){
       i=a;
       j=b;
        }
    void show(){
       System.out.println("i and j :"+i+" "+j);
    }
   }
class b extends AA{
    int k;
b(int a, int b, int c) {
      super(a, b);
      k=c; }
void show(){
       super.show();
       System.out.println(" k is "+k);}
```
}

public class overid{

public static void main (String args[]){

b ob=new b(2,4,6);

ob.show();}}

(4)

### Exception

# Handling

سلسلة محاضرات البرمجة بلغة الجافا . اعداد / م. إبراهيم الكولي . المعهد التقني التجاري – ذمار. 2016/2015

Ibraheemkoli@gmail.com

- ما هو الاس تثناء )Exception )؟

في لغة الجافا : هو عبارة عن حدث يعرقل التساسل(التدفق ) الطبيعي للبرنامج ، وبشكل أوضح هو عبارة عن كائن يقوم باعطاء وصف عن الاستثناء (الخطأ) . عندما حيدث الاس تثناء

- معاجلة الاس تثناء )Handling Exception ):

معالجة الاستثناء في لغة الجافا هي واحدة من التقنيات المهمة للتعامل مع الأخطاء التي تحصل في وقت التنفيذ (runtime errors) ومعالجة هذه الأخطاء .

- اليوائد من معاجلة الاس تثناء :

املزية اجلوهرية من مزااي معاجلة الاس تثناء هو معاجلة التدفق )flow )الغري طبيعي للبرنامج . فعلى سبيل المثال اذاكان برنامج يحتوي على 100 جملة برمجية وحصل خطأ في الجملة رقم 5 ، فانه سيتوقف التنفيذ عند الجملة رقم 5 وبقية جمل البرنامج من الجملة 6 حتى الجملة 100 لن تتنفذ . لكن اذا مقت مبهمة معاجلة الاس تثناء يف برانجمك ، فان بقية مجل الربانمج من 6 الى 100 سوف يتم تنفيذها ، والجملة رقم 5 فقط هي التي لن تتنفذ . 2-4 أنواع الإستثناءات (Exception Types) :

: Checked Exceptions -1

وهي التي يتم فحصها في وقت ترجمة البرنامج (Compile Time) مثل : . IOException,SQLException

: Unchecked Exception -2

وهي التي يتم فحصها في وقت تنفيذ البرنامج (Run Time) مثل : . ArithmeticException

-3 Errors : ويه أخطاء غري ال ميكن اساردادها مثل : VirtualMachineError

أمثةل عن بعض ا الس تثناءات من نوع Exception Unchecked :

### 1) ArithmeticException :

If we divide any number by zero.

Example :

int a =  $50/0$ ;

#### 2) NullPointerException :

If we have null value in any variable, performing any operation by the variable.

Example:

String  $s = null;$ 

System.out.println(s.lenght);

### 3) ArrayIndexOutOfBoundsException:

If you are inserting value in the wrong index .

```
Example :
int a[\vert =new int [6];
a[10]=55;
```
### 3-4 الكلمات المحجوزة في لغة الجافا للتعامل مع الاستثناءات :

توفر الجافا خمس تعليمات للتعامل مع الاسـتثناءات وهي:

- try -1
- catch -2
- throw -3
- throws -4
- finally -5

تعالج جافا الاستثناءات بهذه الكلمات ،

 ابختصار ، مجل الربانمج اليت تريد مراقبهتا تكون حمتواة داخل { } block try اي ان اي خطأ سيحدث داخل هذه ال { }try block سوف يتم تمريره ويقوم الكود بالإمساك به يإستخدام تعليمة catch ، ويتم معالجته بإسلوب مناسب .

الاستثناءات المولدة من النظام يتم تمريرها تلقائياً بواسطة Java run-time system ، ولكي تمرر الاستثناء يدويا قم بإستخدام تعليمة throw ، وأي إستثناء يتم تمريره خارج الMethod يجب أن تخصصه بإستخدام throws .

اذا اردت تنفيذ جمل برمجية سواءً حصل استثناء او لم يحصل قم بوضعها في { } finally . ً الصيغة العامة :

### try {

// the code you want to monitor from error }catch (ExceptionType1 exob1){// } }catch (ExceptionType2 exob2){// } }finally  $\{$  /  $\}$ 

قبل أن نبدأ ، لنأخذ البرنامج التالي وننظر ما الذي يحصل إذا لم نقم بمعالجة الاسـتثناء :

class exep1{

public static void main(String args []){

int a=0;

int  $b=5$ ;

System.out.println(" exception example");

int  $c=a/b$ ;

System.out.println(c);

System.out.println("good bye ");

}}

هنا سيكتشف java run-time System محاولة القسمة على صفر ،وسيتم إنشاء كائن استثناء تلقائياً ويتم تمرير هذا الاستثناء وسيتوقف تنفيذ البرنامج. في هذا المثال نحن لم نوفر اي شي لمعالجة الاستثناء ، لذلك الاستثناء السابق سيتم الامساك به من قبل handler default اذلي توفر اجلافا. مبعىن اخر اي اس تثناء ال يقوم برانجمك مبعاجلته سوف تمت معاجلته من قبل default . handler في هذا المثال سـتتنفذ التعليمة التي تسـبق الخطأ (الاسـتثناء) ولكن باقي التعليمات من بعد جملة الخطأ لن تتنفذ وسيتم وقف تنفيذ البرنامج كاملا. وسيكون الخرج للبرنامج :

exception handler

Exception in thread "main" java.lang.ArithmeticException: / by zero

سلسلة محاضرات البرمجة بلغة الجافا . اعداد / م. إبراهيم الكولي . المعهد التقني التجاري – ذمار. 2016/2015

Ibraheemkoli@gmail.com

at exep1.Exep1.main(Exep1.java:22)

حيث تم تنفيذ الجملة التي سبقت الخطأ ، ثم ظهرت رسالة توصف نوع الخطأ zero by / :ArithmeticException مع رمق السطر اذلي فيه اخلطأ ويمت اهناء الربانمج اكمال . 3-4 اس تخدام try و catch : لنعالج اي مشكلة او خطأ يحصل في وقت التشغيل ،ضع الكود الذي تريد مراقبته داخل . try  $\{\ \}$ مثال :

public class Exep2 {

public static void main(String[] args) {

int d,a;

try{

 $d=0;$ 

 $a=50/d$ ;

System.out.println(" inside try block");

}catch (ArithmeticException e){

```
 System.out.println(" division by zero");
```
}

System.out.println(" after catch statement");

الحظ تنيي الربانمج س تجد أن التعلاميت اليت مل تتني يه اليت تقع داخل { } try ، وهنا اس تثناء واحد هو) القسمة عىل صير( مت اكتشافه ومترير ومت اخلروج من { } try وادلخول يف وسيس { } catch متر تنيي بقية تعلاميت الربانمج ، وس يكون خرج الربانمج :

division by zero

}}

after catch statment

مثال اخر :

```
public class Ecep_ {
```

```
 public static void main(String[] args) {
```

```
int a[]=new int[4];
```
try{

```
 a[50]=7;
```

```
 System.out.println(" inside try ");
```

```
}catch (ArrayIndexOutOfBoundsException e){
```

```
 System.out.println(" bad insert of index of arrays ");
```

```
}
```

```
System.out.println("after catch ");
```

```
 }}
```
وس يكون خرج الربانمج :

bad insert of index of arrays

after catch

مثال اخر : يف الربانمج التايل اس تخدمنا الصنف Random ليك نودل ارقام عشوائية داخل تكرار ، نني معلية القسمة ، فاذا اكن املقسوم عليه صير ستتودل حاةل اس تثناء ويمت الامساك هبا ومعاجلهتا متر تنيي الربانمج. ويس

```
public class Excep3 {
```

```
 public static void main(String[] args) {
```

```
 int a=0;
```

```
 int b=0;
```

```
 int c=0;
```

```
 Random r= new Random();
```

```
for (int i=0; i < 5; i++){
```

```
 try {
```

```
 b=r.nextInt();
```

```
 c=r.nextInt();
```

```
a=2000/(b/c);
```
 }catch(ArithmeticException e){ System.out.println(" division by zero"); a=0; } System.out.println( "a ="+a); } }}

- يمكن عرض الوصف الذي توفره لغة الجافا عن الاستثناء وذلك بتمرير كائن الاستثناء : System.out.println (); أوسيط في الدالة (

}catch (ArithmeticException e){

System.out.println(e);

مثال :

public class Exep4 {

public static void main(String[] args) {

int d,a;

try{

d=0;

 $a=50/d;$ 

}catch (ArithmeticException e){

System.out.println(e); }

: ) Multiple catch clauses( catchمية 4-4 اس تثناء بتعدد تعل

في بعض الحالات ، يتولد اكثر من استثناء بواسطة جزء من الكود وللتعامل مع هذه الحالة يمكنك اسـتخدام اكثر من تعليمة catch ، كل منها يتعامل مع نوع مختلف من الاسـتثناءات.

فعندما نقوم بتمرير الاستثناء ، فسيفحص الاستثناء اذاكان مطابق لأي من جمل catch فيتم تنفيذها ويتم تجاهل بقية جمل catch الاخرى .

class multicatch{

public static void main(String args[])

{ try{ int  $a = 0$ ; int b=500/a; int c[]={2,9,8};

 $c[10]=7;$ 

String name;

System.out.println(name.lenght); }catch (ArithmeticException e ){ System.out.println("divided by zero"+e); }catch (ArrayIndexOutOfBoundsException e){ System.out.println("index of array error "+e); }catch (NullPointerException e){ System.out.println("null error"+e);} System.out.println(" after multi catch block);

### }}

يف املثال السابق ثالث من الاس تثناءات سوف يمت متريرها لكن لن يني الا او ل اس تثناء يمت مية catch و س يكون اخلرج كام ييل : تعل الامساك به بواسطة

divided by zerojava.lang.ArithmeticException: / by zero

after multi catch block

واذا قمنا بتغيير قيمة المتغير a بالرقم واحد (int a =1;) اي ان الاستثناء الاول لن يتم الامساك به لانه لا يوجد خطأ سبمرر لتعليمة catch الاولى ، فسيكون خرج البرنامج السابق كيا يلي :

index of array error java.lang.ArrayIndexOutOfBoundsException: 10

after multi catch block

مية throw : 5-4 تعل

حتى ا⁄ان انت فقط قمت بالامساك (catching) بالاستثناء الذي قام بتمريره نظام الجافا ، لكن باسـتخدام تعليمة throw ستتمكن من تمرير اي اسـتثناء . الصيغة العامة :

#### throw throwable –instance

or

throw new

وكام تعرف ف ان الthrowable هو الصنف العام )class super )لصناف الاس تثناءات . يف املثال التايل برانمج يقوم ابنشاء ومترير اس تثناء ، مث يقوم ابعادة مترير ه ا الاس تثناء خارج ادلاةل ليمت الامساك به مرة اخرى .

public class Excep6 {

static void my\_method(){

try{

throw new NullPointerException (" one ");

}catch (NullPointerException e){

System.out.println("cought inside my\_method");

```
 throw e;
    }
 }
 public static void main(String[] args) {
  try{
     my_method();
  }catch (NullPointerException e){
     System.out.println("recaught :"+e );
  }
 }}
```
وسيكون خرج البرنامج :

cought inside my\_method

recaught :java.lang.NullPointerException: one

مية throws : 5-4 تعل

```
سلسلة محاضرات البرمجة بلغة الجافا . اعداد / م. إبراهيم الكولي . المعهد التقني التجاري – ذمار. 2016/2015
```

```
اذاكانت الدالة قادرة على الامساك بإستثناء وغير قادرة على التعامل معه ،فيجب ان نقوم
                                  بتحديد هذا التعامل . وذلك بإستخدام throws .
```
Type method\_name(parameters\_list) **throws** exception\_list

```
مثال :
```
الصيغة العامة :

```
public class Excep_throw {
   static void my_method() throws ArithmeticException {
      System.out.println("inside my_method ");
      throw new ArithmeticException (" my exception");
   }
   public static void main(String[] args) {
      try{
         my_method(); 
      }catch (ArithmeticException e){
         System.out.println("cought "+ e);
      }
   }}
```
وس يكون خرج الربانمج :

inside my\_method

cought java.lang.ArithmeticException: my exception

مية finally : 6-4 تعل

ً حدث اس تثناء ام مل حيدث ، اي ان الكود املكتوب تس تخدم يف تنيي التعلاميت الربجمية سواء ا . داخل { } finally سيمت تنيي دامئً مثال :

public class finalle\_ex {

public static void main(String[] args) {

int d,a;

try{

d=0;

 $a = 50/d;$ 

System.out.println(" this will not printed");

}catch (ArithmeticException e){

System.out.println(" division by zero");}

finally {

```
 System.out.println(" always excuted");
 }
   System.out.println(" after catch statment");
```
}}

division by zero

always excuted

after catch statement

الان مق بتجربة انه لن حيصل اس تثناء يف املثال السابق وذكل بتغيري ق d ومق بتعديلها مية املتغري );1=d )، س يكون خرج الربانمج كام ييل :

this will not printed

always excuted

after catch statment

اي انه مت تنيي { } finally يف الك احلالتني .

مثال اخر :

خرج البرنامج :

public class Exce9 {

public static void main(String[] args) {
int i=0;

try {

if (i==0) throw new Exception ("throw an error");

System.out.println(" main");

}catch (Exception e){

System.out.println(e);}

finally{

System.out.println(" finally block");

}}}}

خرج البرنامج :

java.lang.Exception: throw an error

finally block

## (5) Multithreading

سلسلة محاضرات البرمجة بلغة الجافا . اعداد / م. إبراهيم الكولي . المعهد التقني التجاري – ذمار. 2016/2015

Ibraheemkoli@gmail.com

تعدد المهام ( Multitasking) وهو القدرة على تنفيذ اكثر من محمة في نفس الوقت ، ويمكن تحقيق مبدأ تعدد المهام بواسطة شيئين هما :

- : Multiprocessing -1 وهو تنفيذ المعالج (Processor) لعدة عمليات (أو برامج ) في نفس الوقت ، كأن تقوم بتشغيل متصفح الانترنت وفي نفس الوقت تستمع لملف موسـيقي وتقوم بتعديل بعض الصور بإستخدام برنامج الرسام. : Multithreading -2 وهو عملية تنفيذ اجزاء من البرنامج ( وحدات صغيرة من الكود ) بشكل متزامن (في نيس الوقت (
	- Threads هي عبارة عن عمليات فرعية (وحدات صغيرة من المعالجة) في برنامج واحد.
	- ويمكن القول بأنه في نظام التشغيل يمكن أن يتم تنفيذ اكثر من عملية (Process) ، والعملية الواحدة يمكن ان يكون فيها أُكثر منThread

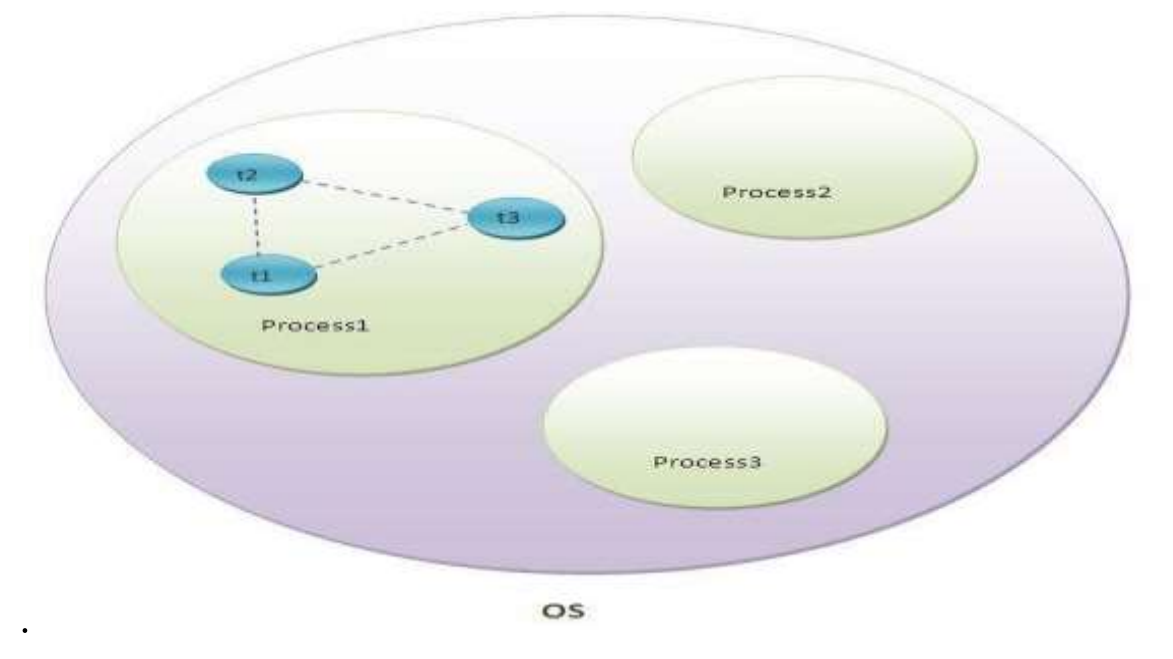

توفر لغة اجلافا طريقتني النشاء الThreads، وسنتطرق هنا لطريقة واحدة ويه الوراثة من الصنف املعرف يف لغة اجلافا املسمى )Thread ). وفامي ييل بعض ادلوال املوجودة يف الصنف العام )Thread )واليت تُس تخدم بشلك كثري: 1- Public void run (): الداء حدث معني للThread . 2- Public void start(): لبدء تنيي الThread ، وهنا سيمت اس تدعاء داةل )() run . ً ( تلقائيا 3- Public void sleep(long milisecond): لوقف تنيي الThread ليارة حمددة ابمليل اثنية . 4- Public int getPriority(): السارجاع ق Thread مية اولوية ال 5- Public setPriority(): ق Thread لتغيري مية الاولوية اخلاصة ابل 6- Public void setName(): لتغيري امس الThread 7- Public void getName(): الرجاع امس الThread 8- Public boolean isAlive(): تيحص اذا اكنت الThread مل يمت ايقافها بشلك اكمل . 9- Public void suspend():

تس نخدم اليقاف الThread ً مؤقتا

10- Public void resume():

تستخدم لاستئناف الThread التي تم ايقافها بشكل مؤقت .

11- Public void stop():

تس تخدم اليقاف ال Thread بشلك اكمل .

مثال :

public class Thread1 extends Thread {

public void run(){

System.out.println(" thread is running ");

}

public static void main(String[] args) {

Thread1  $t = new Thread1();$ 

t.start $()$ ; } }

مثال اخر :

public class test extends Thread {

```
public void run(){
```

```
 System.out.println("running ");
```
}

```
 public static void main(String[] args) {
```

```
 test t1=new JavaApplication102();
```
test t2= new JavaApplication102();

t1.start();

t2.start();

System.out.println("name of t1 :"+t1.getName());

System.out.println(" name of t2 :"+t2.getName());

```
 t1.setName("EBRAHEEM");
```
System.out.println("After changing the name of t1 :"+t1.getName());

}}

2-5 حاالت ال Thread :

ميكن ان تكون ال Thread يف عدة حاالت يه :

1- New :

عندإنشاء كائن من صنف الThread ، لكن قبل تنفيذ دالة () start .

2- Runnable:

الThread جاهزة للتنفيذ بعد اسـتدعاء دالة ()start . لكن المجدول (scheduler) لم يحدد هذه الThread لكي يتم تنفيذها .

3- Running:

الThread في حالة التشغيل بعد أن قام بتحديدها المجدول .

4- Non-Runnable:

عندما الThread يف حاةل ايقاف ، لكهنا مؤهةل الس تئناف تشغيلها

5- Terminated :

وهي حالة التوقف الكامل للThread ، عندما يتم الخروج من دالة () run .

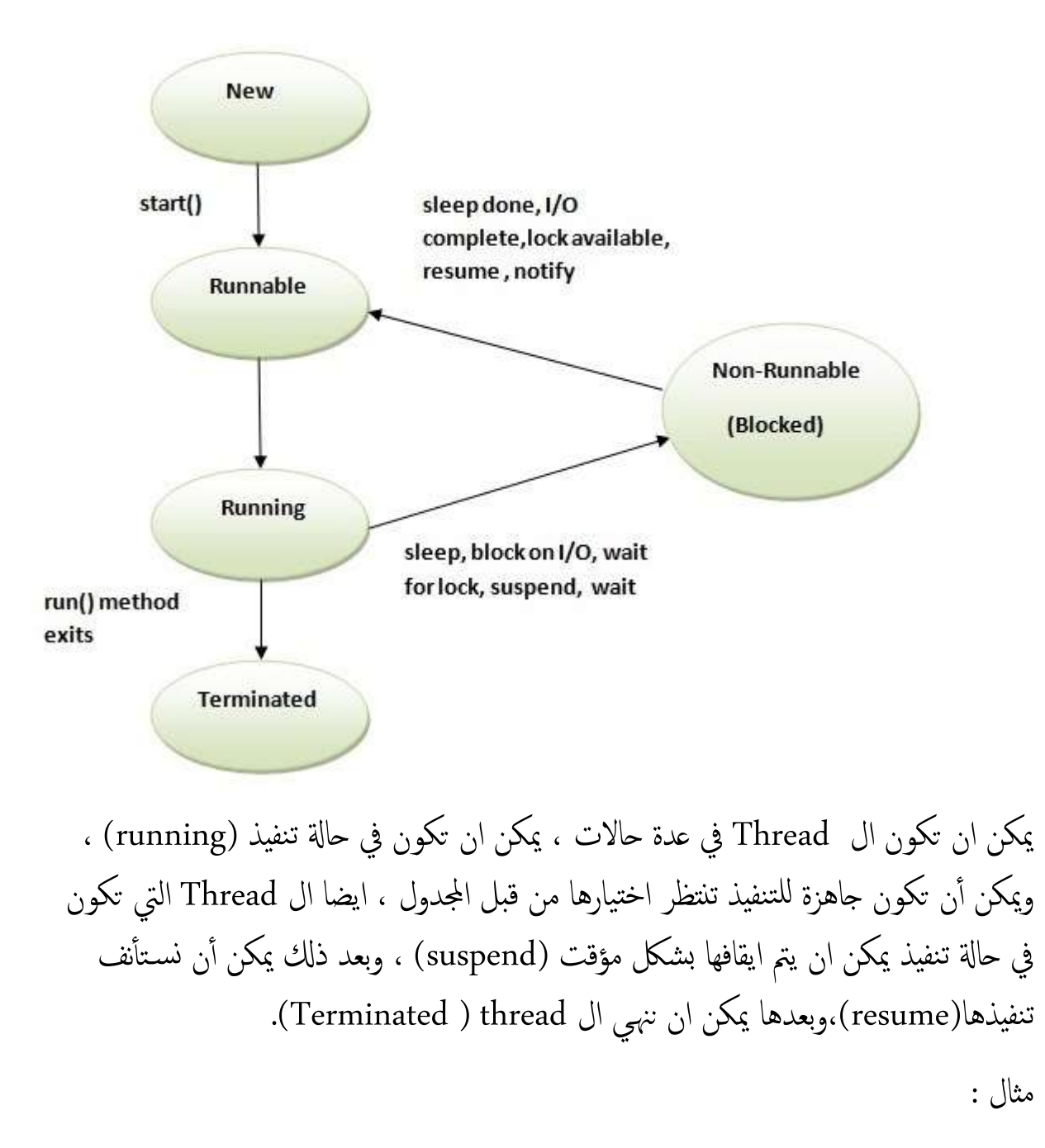

public class Thread3 extends Thread {

```
 public void run(){
   for(int i=1; i < 5; i + \frac{1}{3} try{
```

```
 Thread.sleep(5000);
        }catch (InterruptedException e){
           System.out.println(e);
}
        System.out.println(i);
     }}
  public static void main(String[] args) {
 Thread3 t1 =new Thread3();
   Thread3 t2 =new Thread3();
  t1.start();
```

```
t2.start(); }
```
مثال اخر :

class class11 extends Thread{

private int sleeptime;

private String taskname;

public class11(String taskname ,int sleeptime){

this.taskname=taskname;

this.sleeptime=sleeptime;

}

```
public void run(){
```
try{

 System.out.println("going to sleeping for millisecond"+" "+taskname+" "+sleeptime);

```
 Thread.sleep(sleeptime);
```
}catch (InterruptedException e){

```
 System.out.println(e.getStackTrace());
```
}

```
 System.out.println("done sleeping ,"+taskname);
```
}

}

```
public class THREAD4 {
```
public static void main(String[] args) {

```
class11 task1=new class11("task1",5000);
```

```
class11 task2=new class11("task2",500);
```

```
class11 task3=new class11("task3",1000);
```
task1.start();

```
task1.setPriority(1);
```
System.out.println(task1.getId()); System.out.println(task2.getId()); System.out.println(task3.getId()); System.out.println(task1.getPriority()); System.out.println(task2.getPriority()); System.out.println(task3.getPriority()); task2.start(); task3.start();}}

مالحظات :

- ال ميكنك اس تدعاء ادلاةل () start مرتني متتاليتني لنيس ال Thread ، والا س تحصل عىل خطأ .
	- ال تقم ابس تدعاء ادلاةل run بشلك مبارش ، ولكن اس تخدم ادلاةل () start .

: )Thread Synchronization ( Thread ال مزامنة 3-5

عندما تتشارك عدة Threads في نفس المصدر فتحاول احداها ان تقوم بتحديث المصدر بينما الثانية تريد أن تقوم بقراءته ، فايهما سـتقرأ القيمة الجديدة أم القيمة القديمة للمصدر ، هذه المشكلة يمكن أن يتم معالجتها بأن تعطى ل Thread واحدة الوصول الى المصدر فيما بقية الThreads تكون في حالة إنتظار ، هذه العملية تسمى (Thread Synchronization). ويتم تنفيذها في لغة الجافا بإستخدام الكلمة المحجوزة (synchronized) .

Synchronized(object )

{ }

## (6)

## Graphical

## User Interface (GUI)

سلسلة محاضرات البرمجة بلغة الجافا . اعداد / م. إبراهيم الكولي . المعهد التقني التجاري – ذمار. 2016/2015

Ibraheemkoli@gmail.com

تعطي واجحة المستخدم الرسومية شكلاً جميلاً لبرنامجك ، وتريح المستخدم وتتكون من العديد من المكونات (Components) وهي عبارة عن كائنات تظهر على الشاشة و يستطيع المستخدم التعامل معها بواسطة لوحة المفاتيح والفأرة .

2-6 عنارص واهجة املس تخدم الرسومية :

- املكوانت )components ): الاكئنات املرئية عىل الشاشة .
	- اخملططات )layouts ): التحمك مبواقع املكوانت .
- الاحداث )events ): متثل الاحداث اليث يقوم هبا املس تخدم .
- الرسوميات )graphics): الاشاكل ، الالوان ، اخلطوط ، اخل .

توجد حزمتان في الجافا لدعم الواجحات الرسومية هلي :

- awt ( قديمة ، مكوناتها قليلة )
- Swing ( حديثة ، مكوانهتا كثرية (

3-6 صناديق الحوار (dialog box) :

وهو عبارة عن واجحة بسيطة تعرض رسالة للمستخدم ، وهي من الصنف JOptionPane. ولها أنواع نذكر منها :

- ShowMessageDialog();
- ShowConfirmDialog ()

ShowInputDialog();